**CAPA**

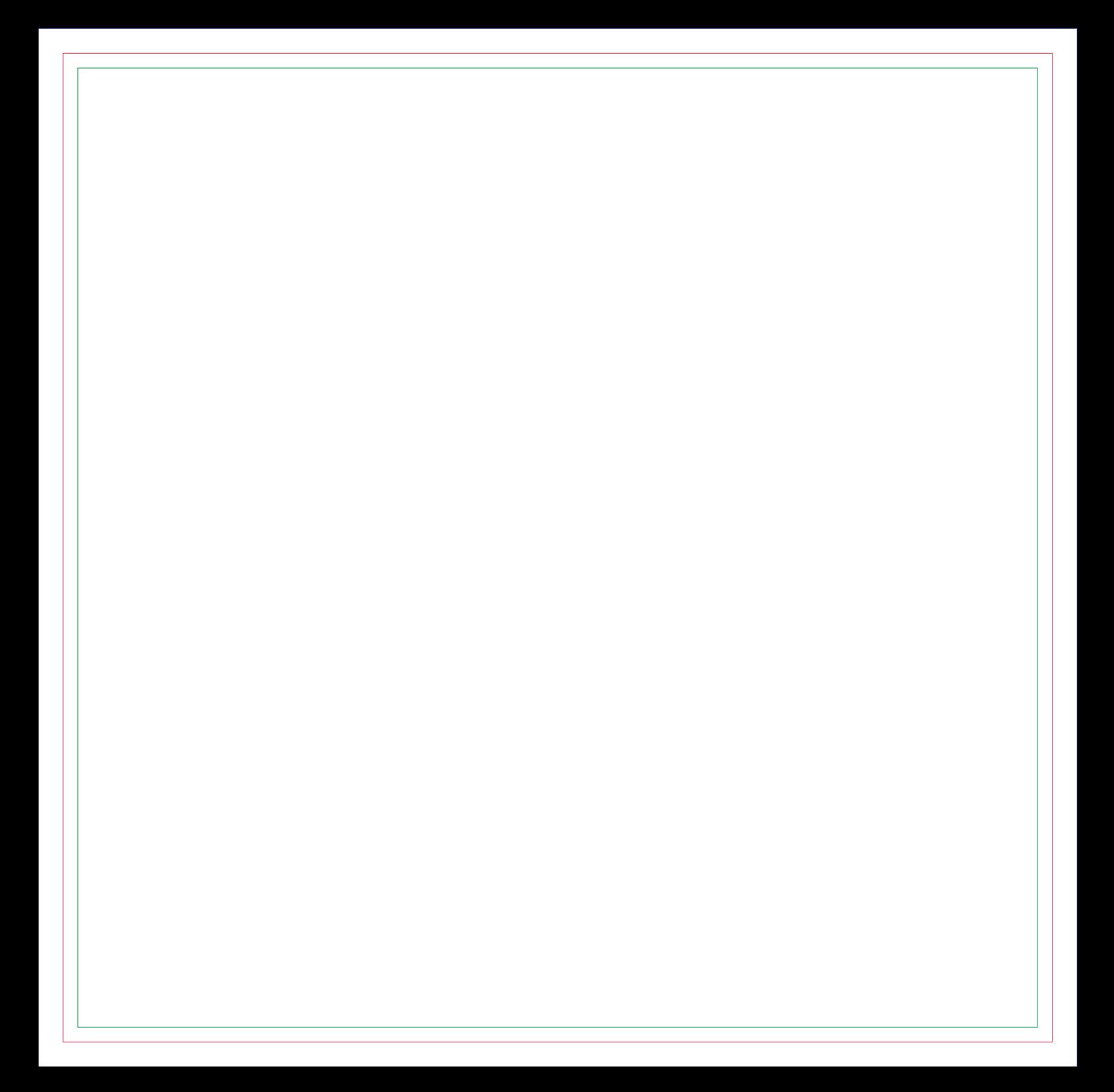

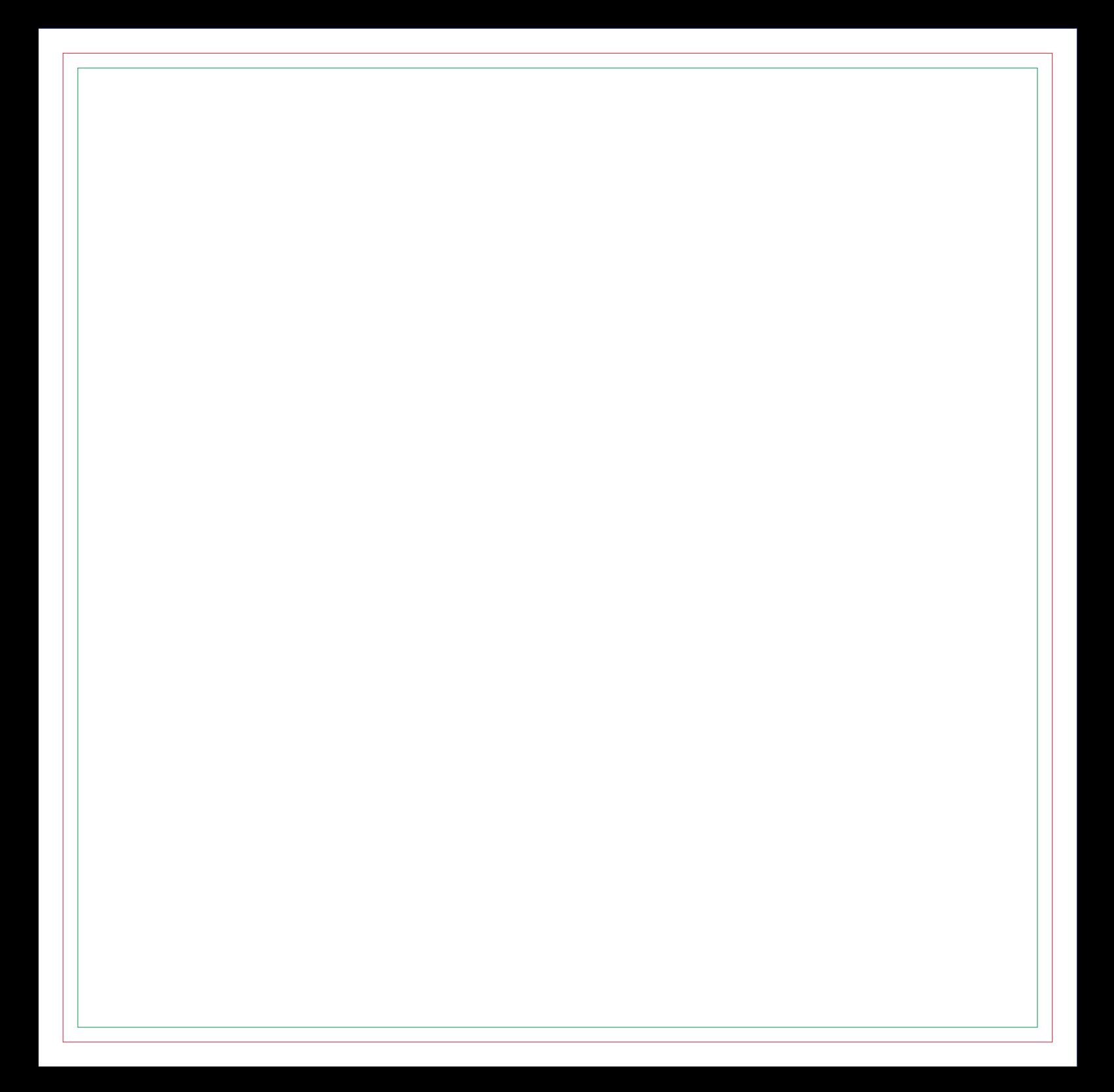

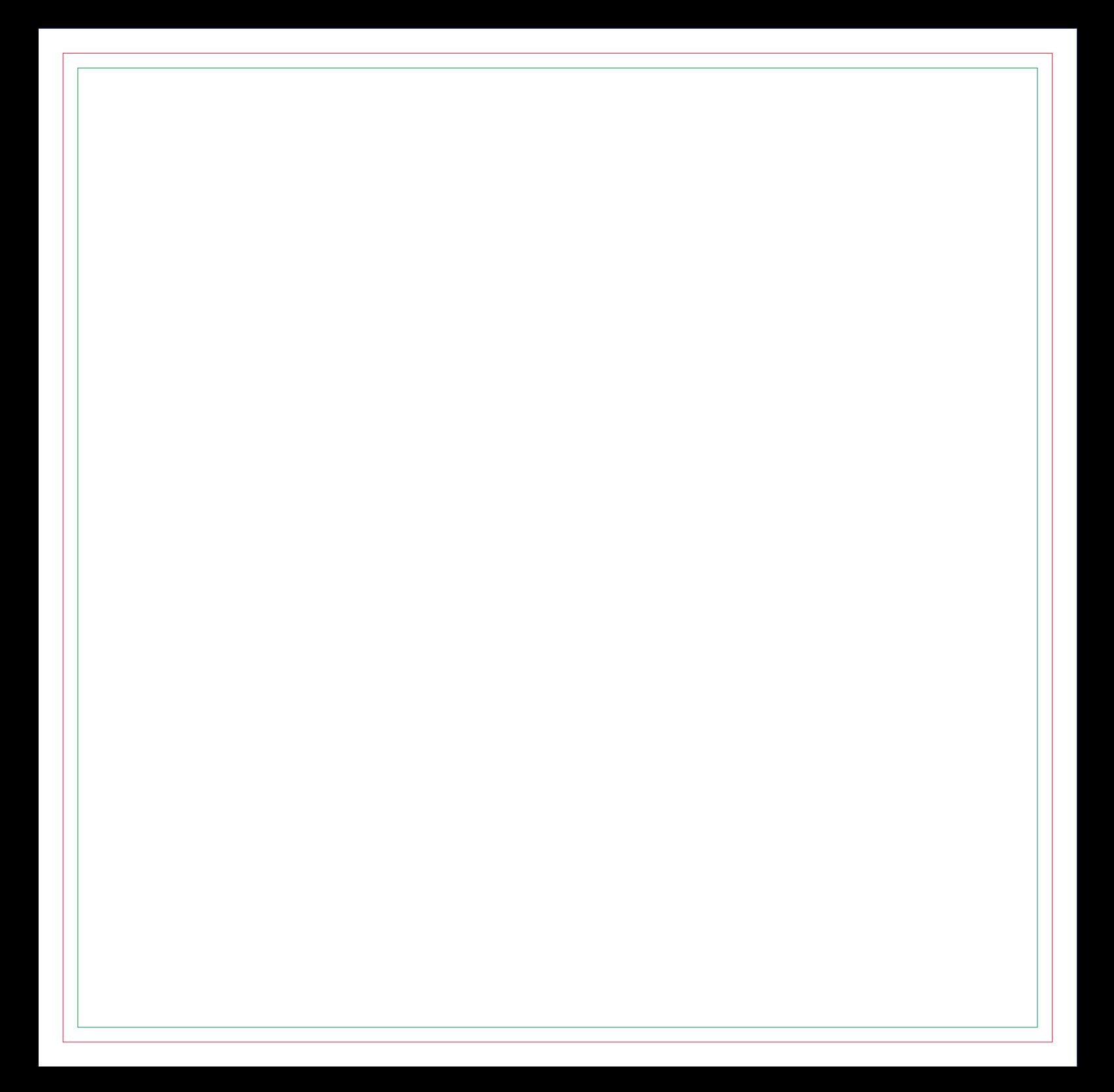

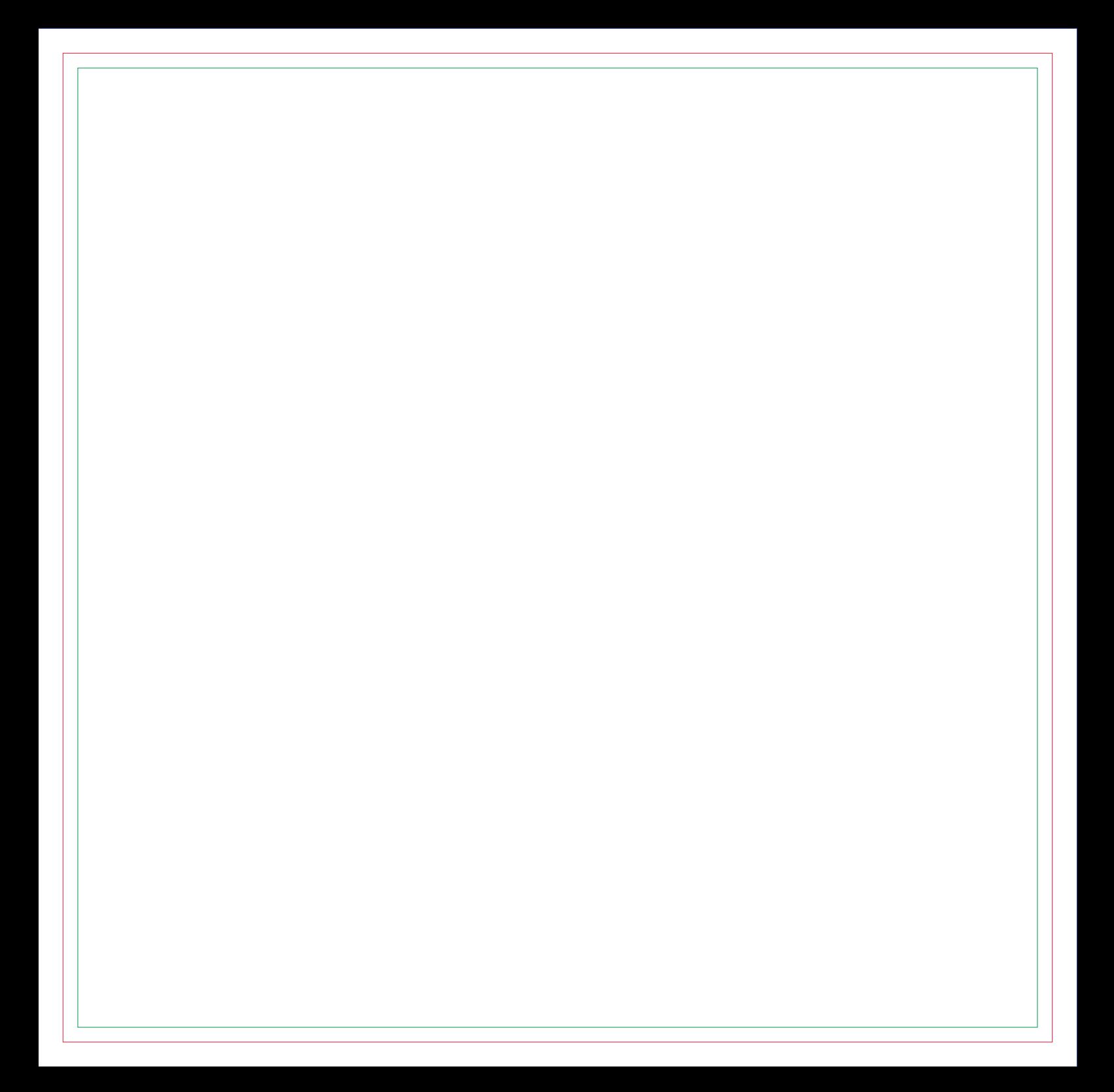

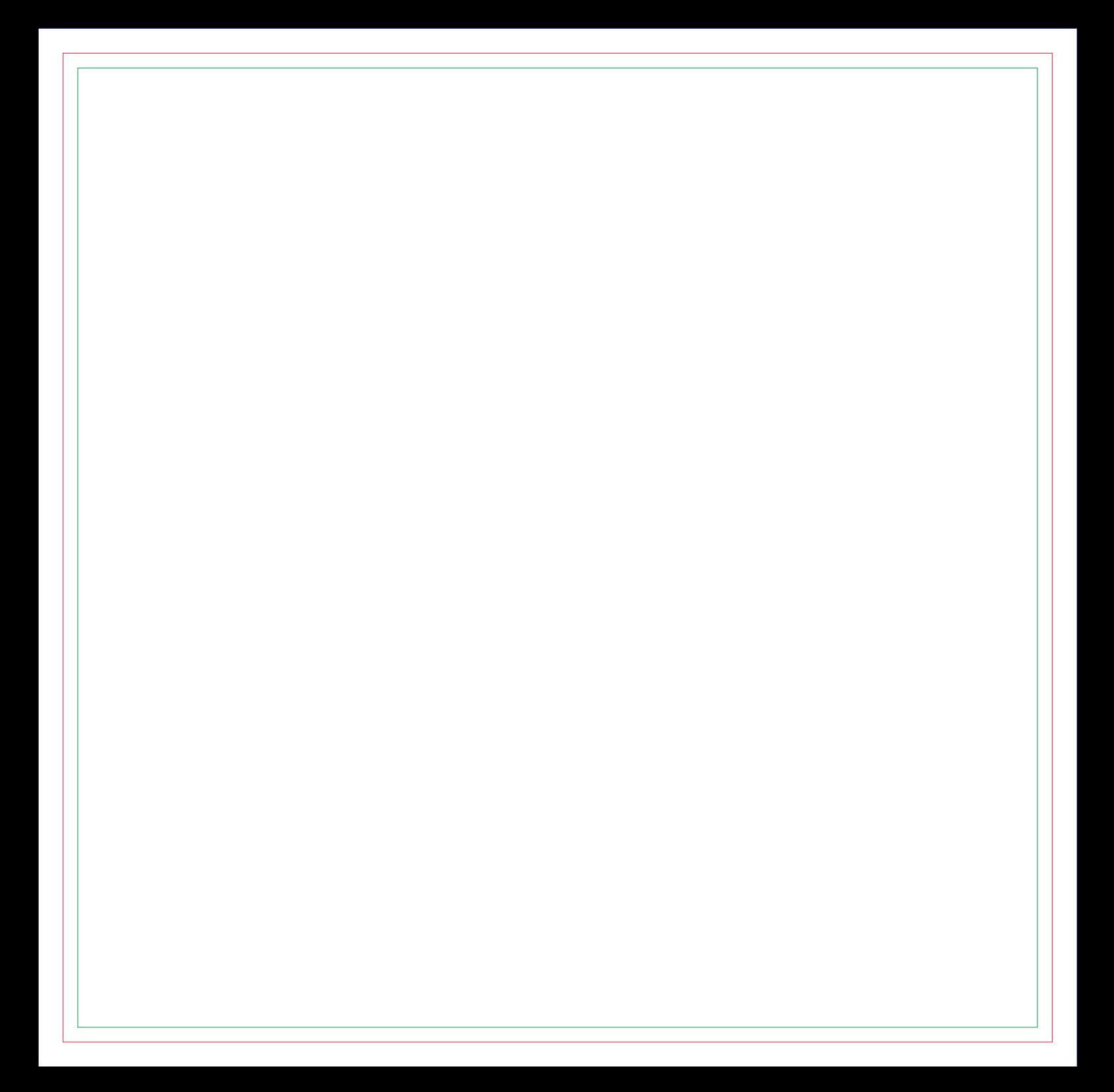

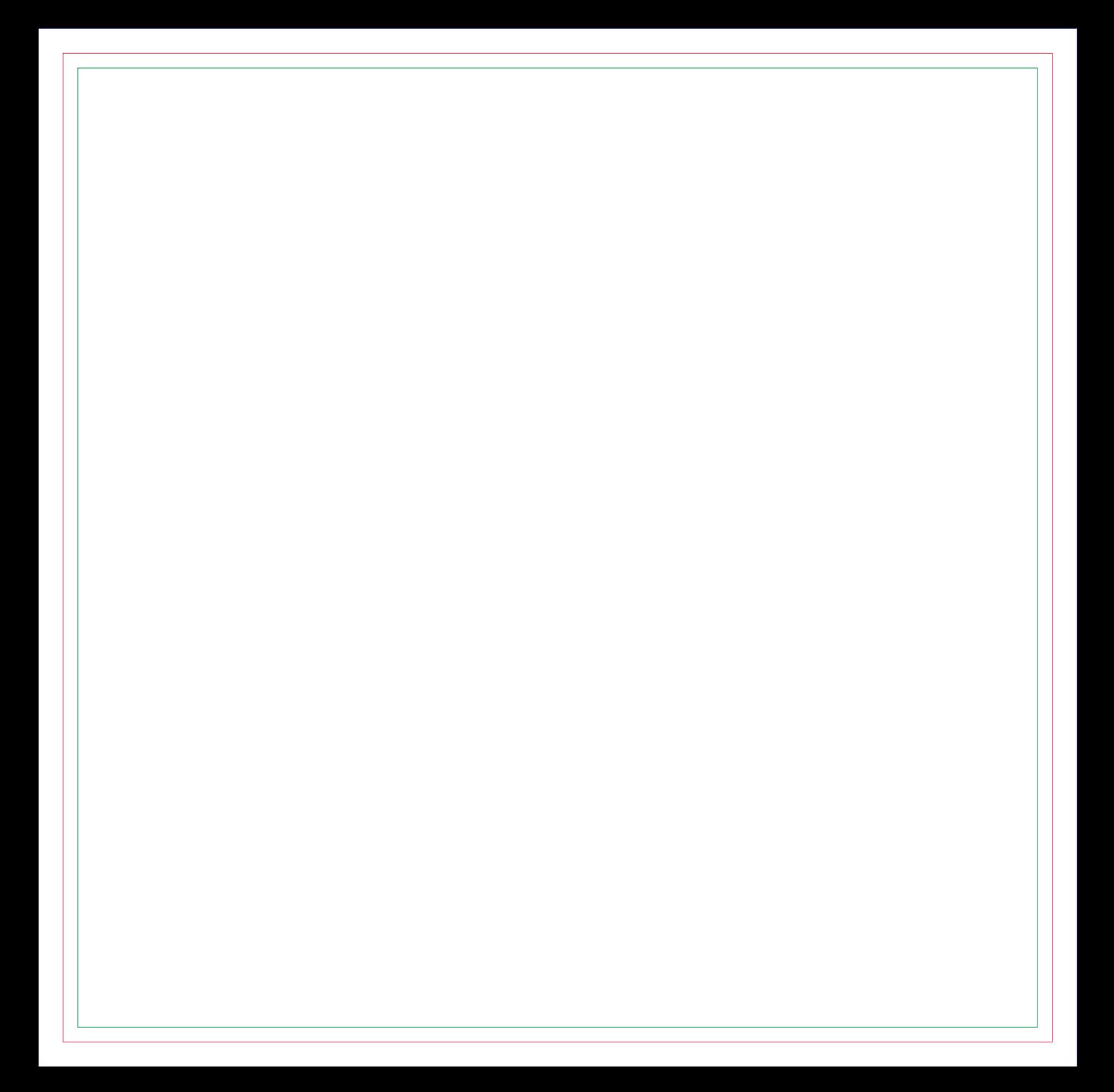

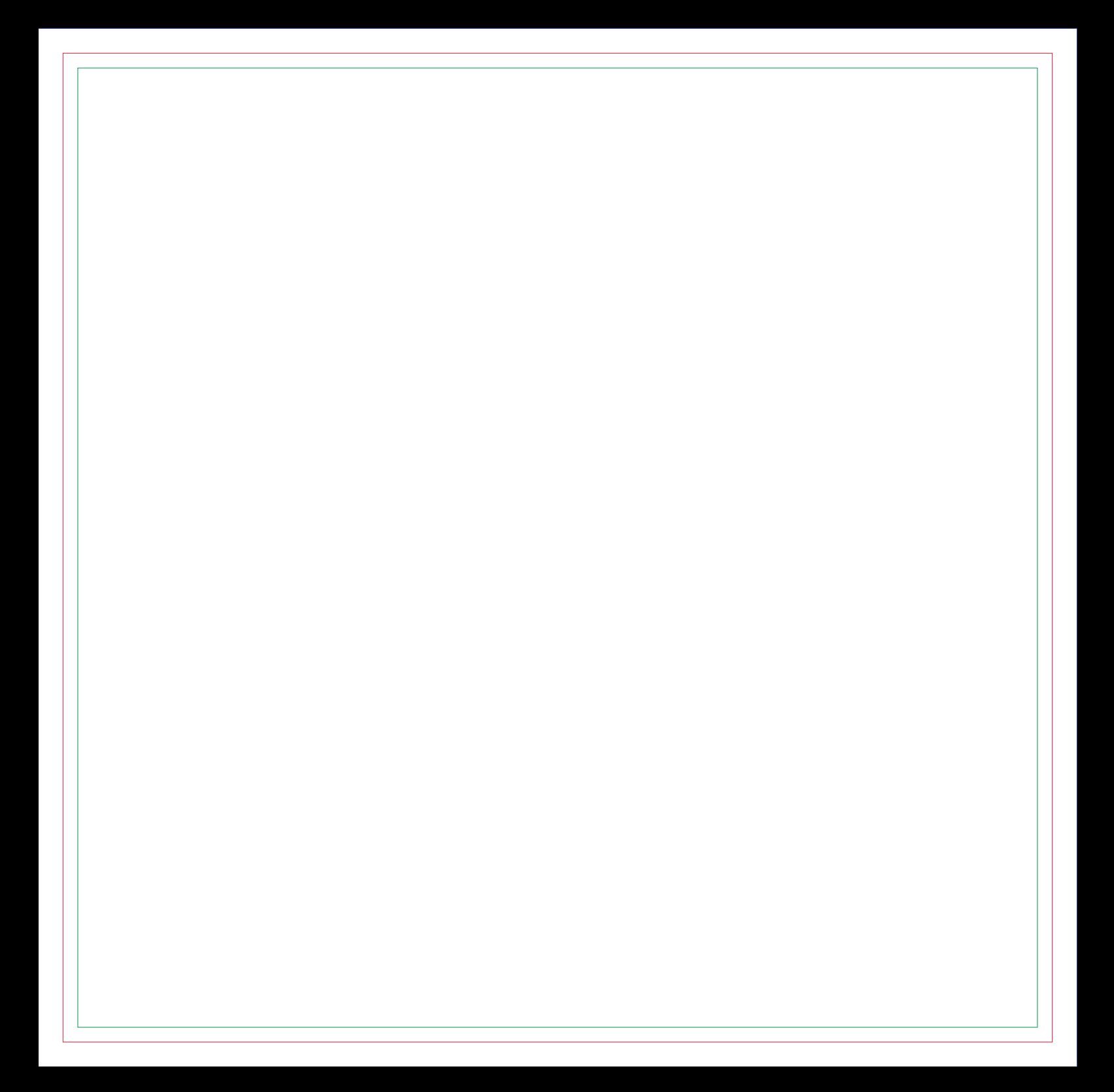

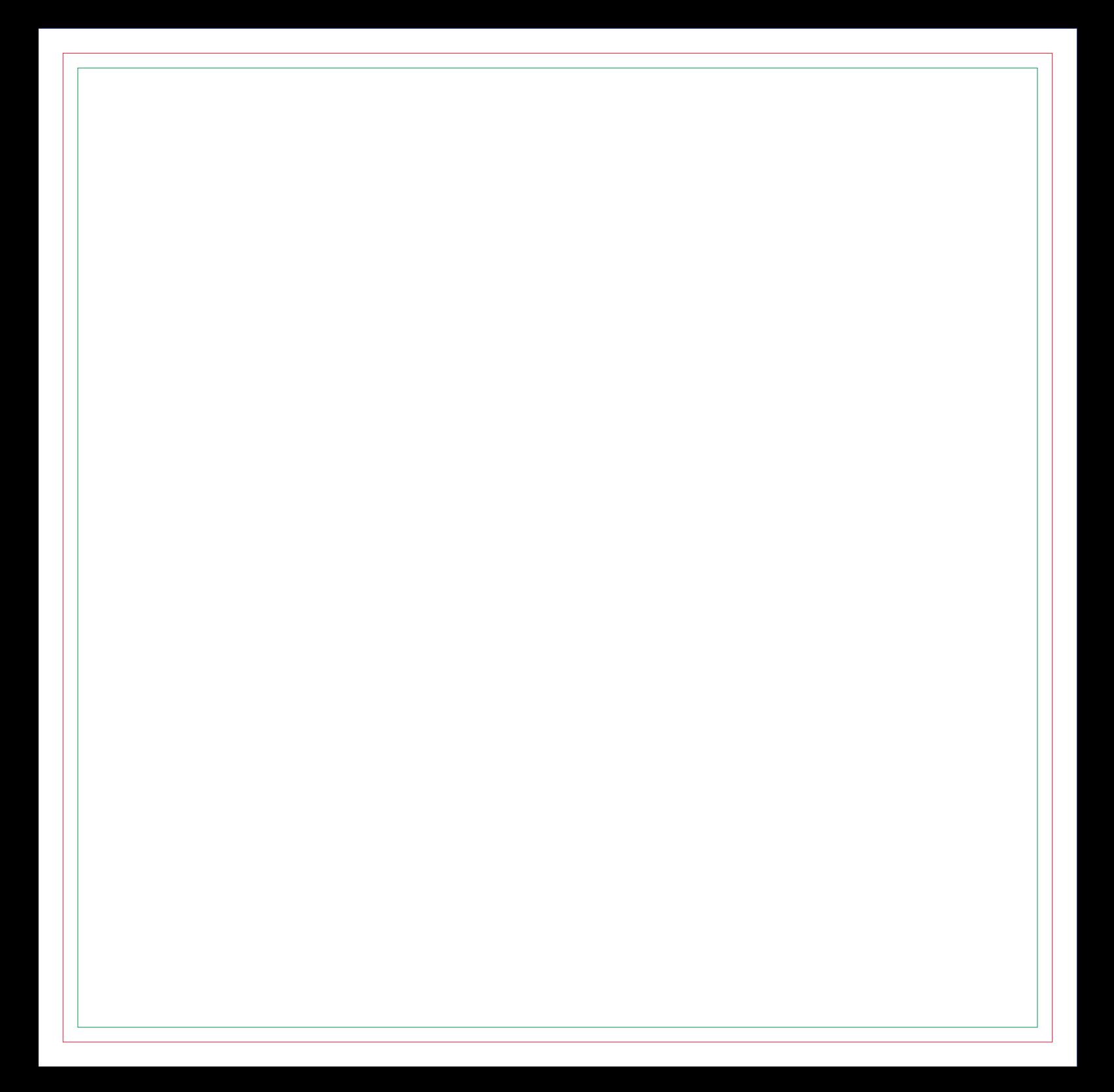

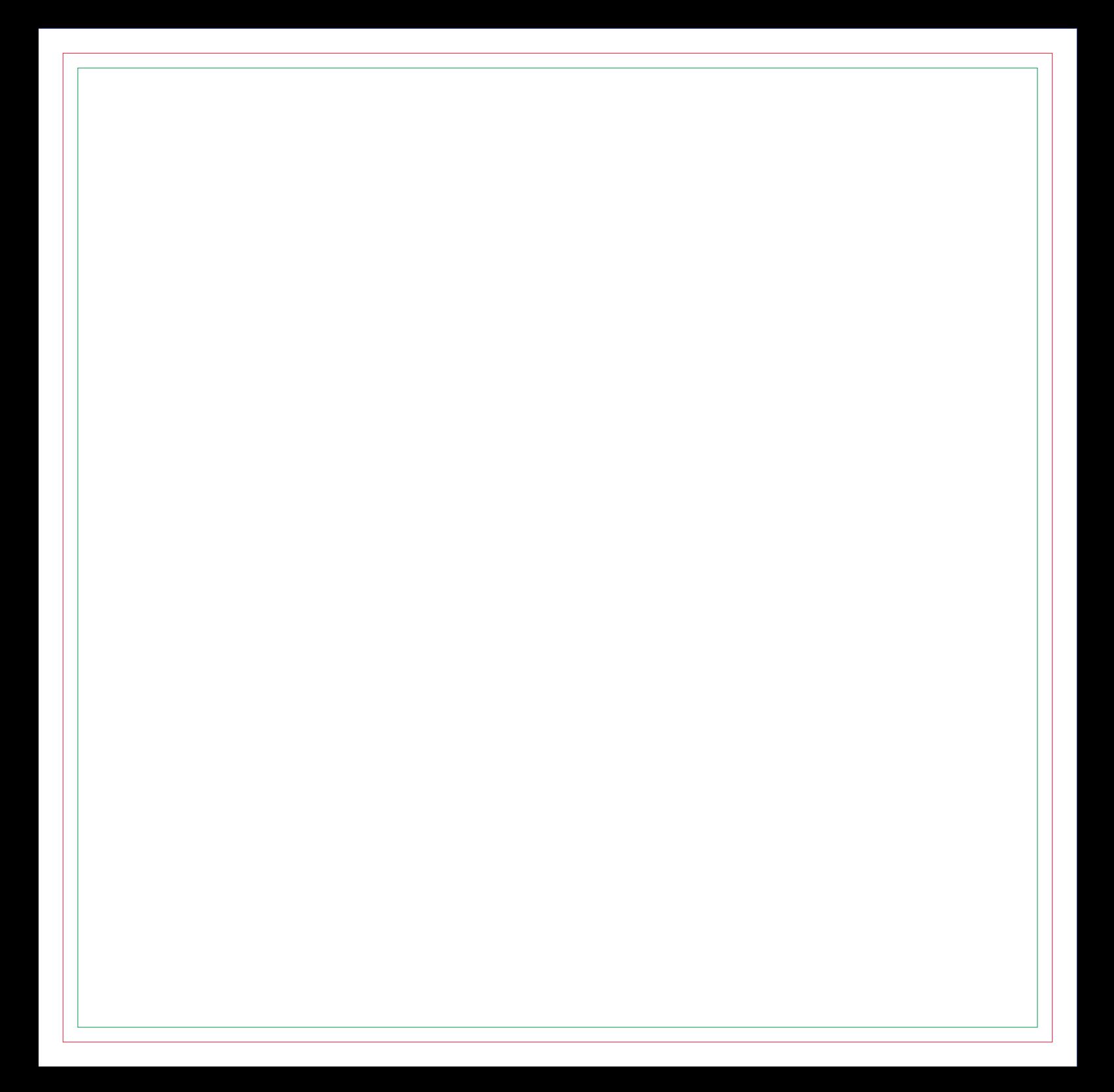

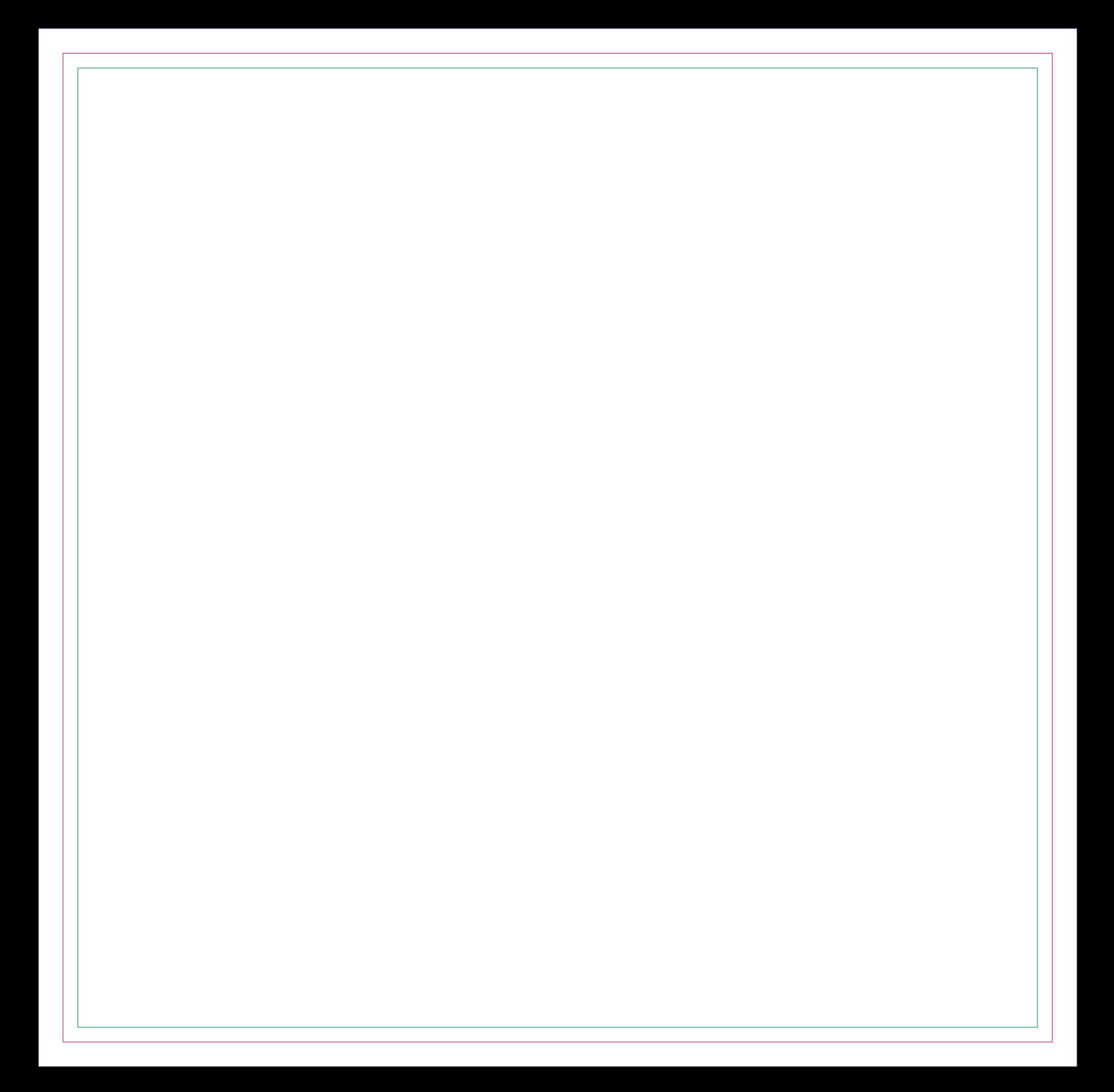

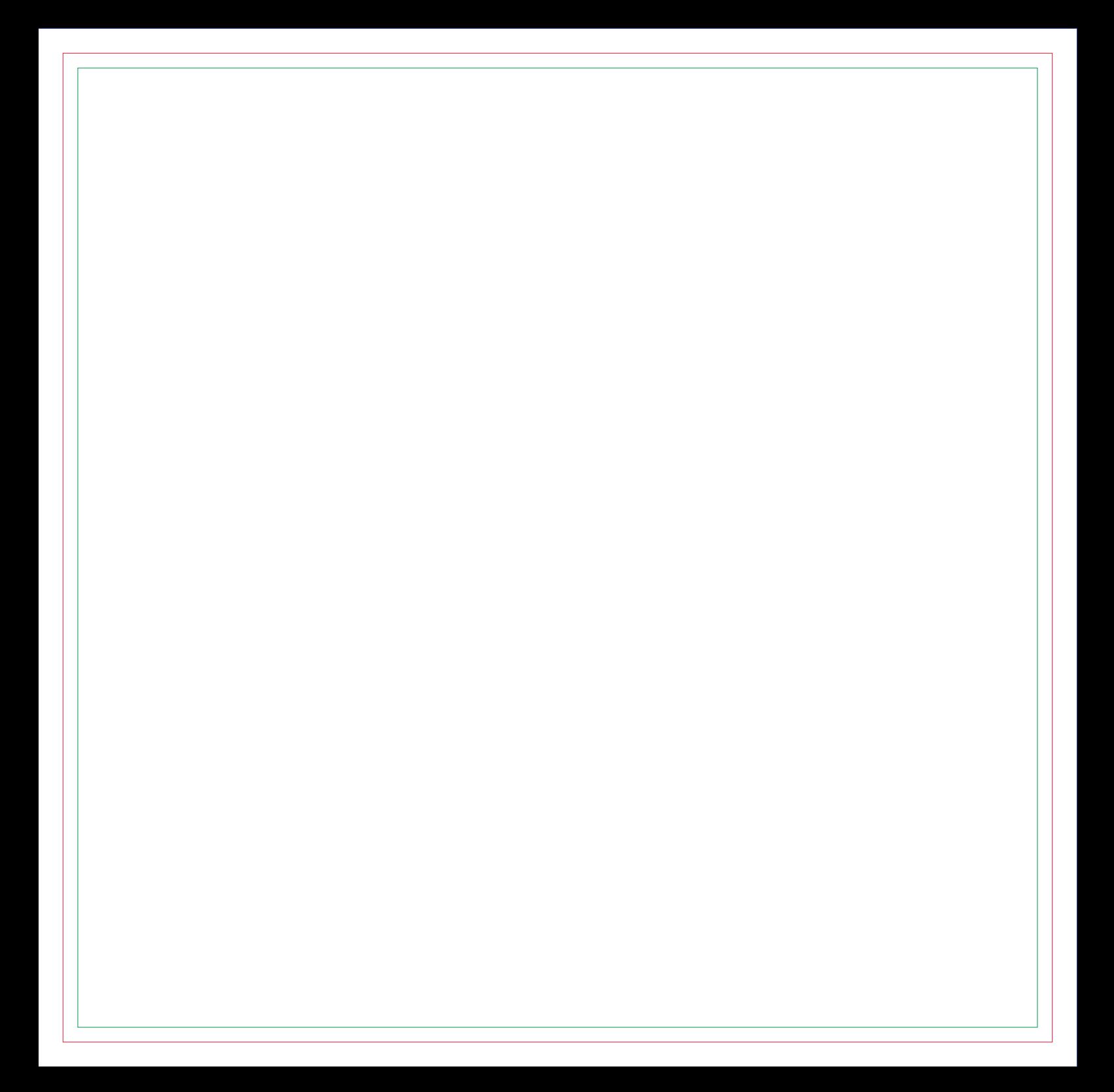

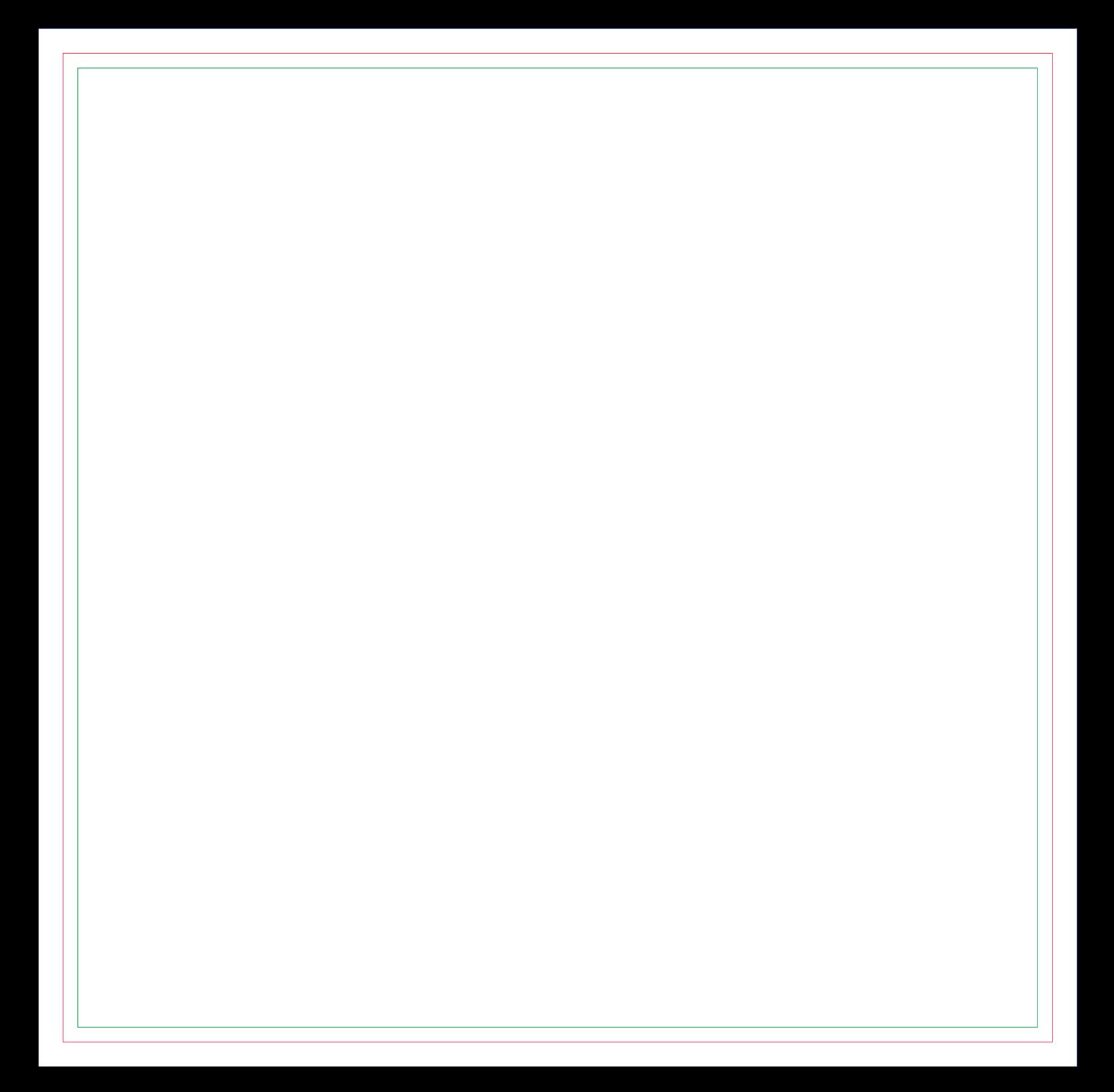

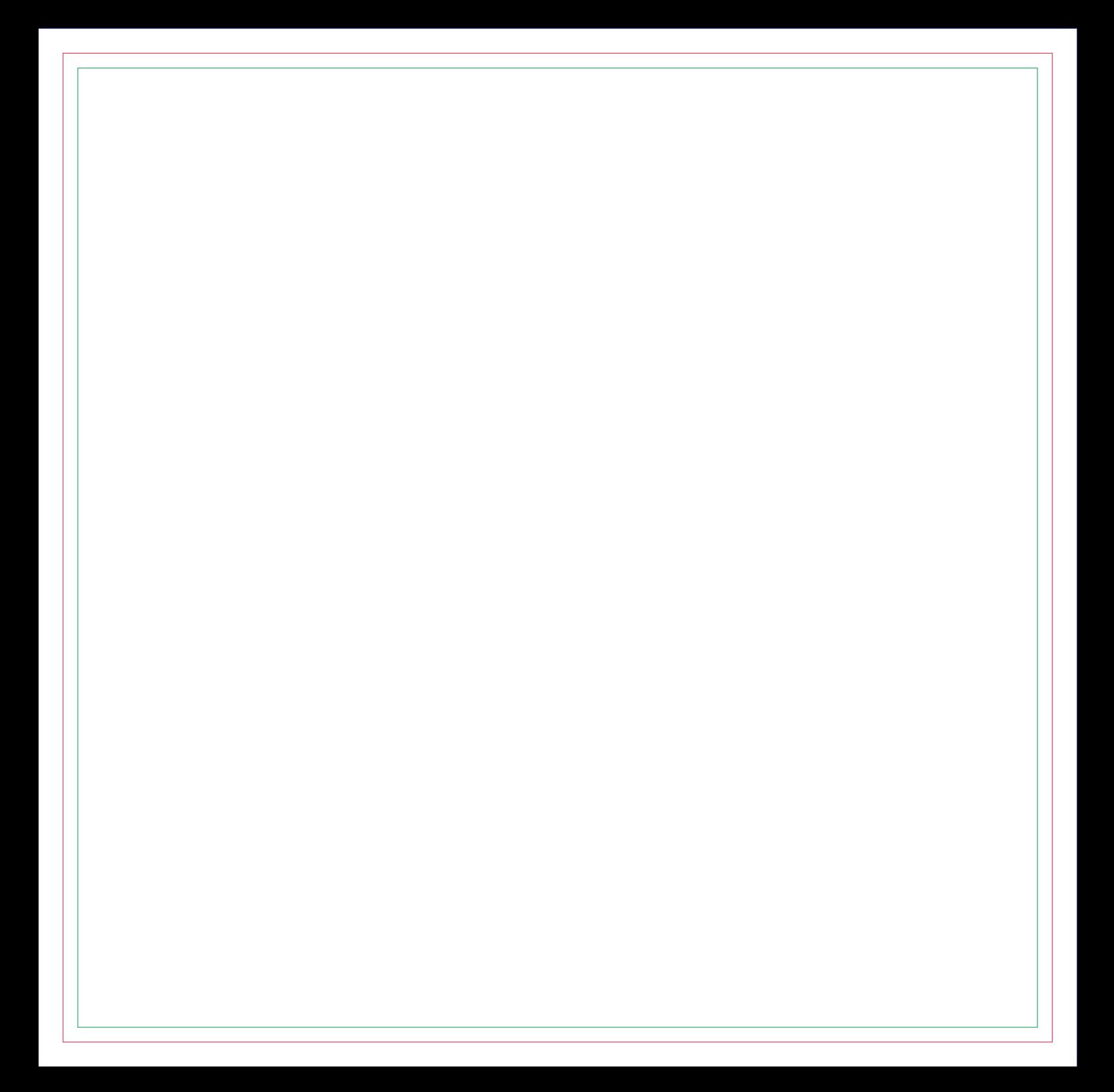

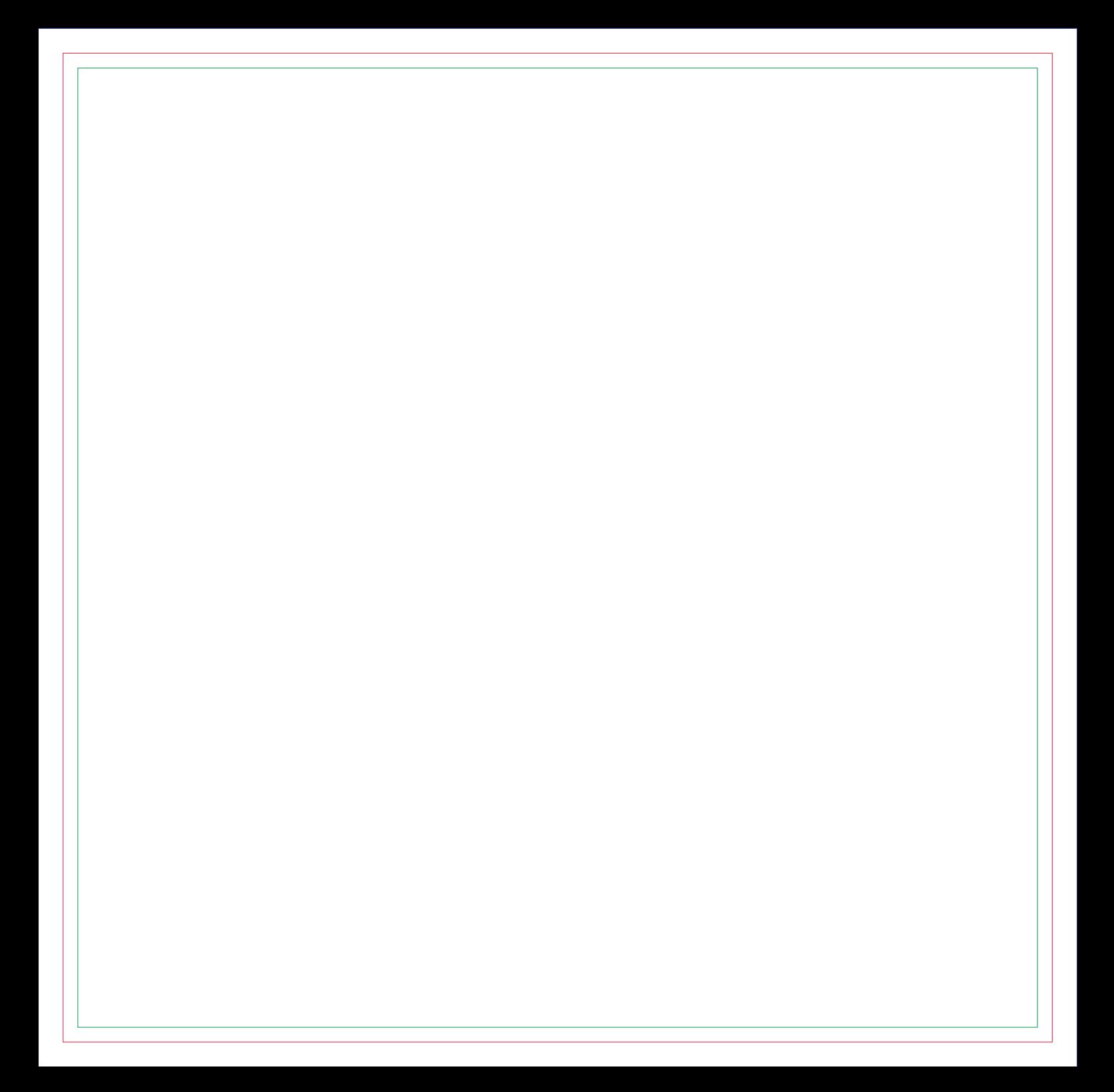

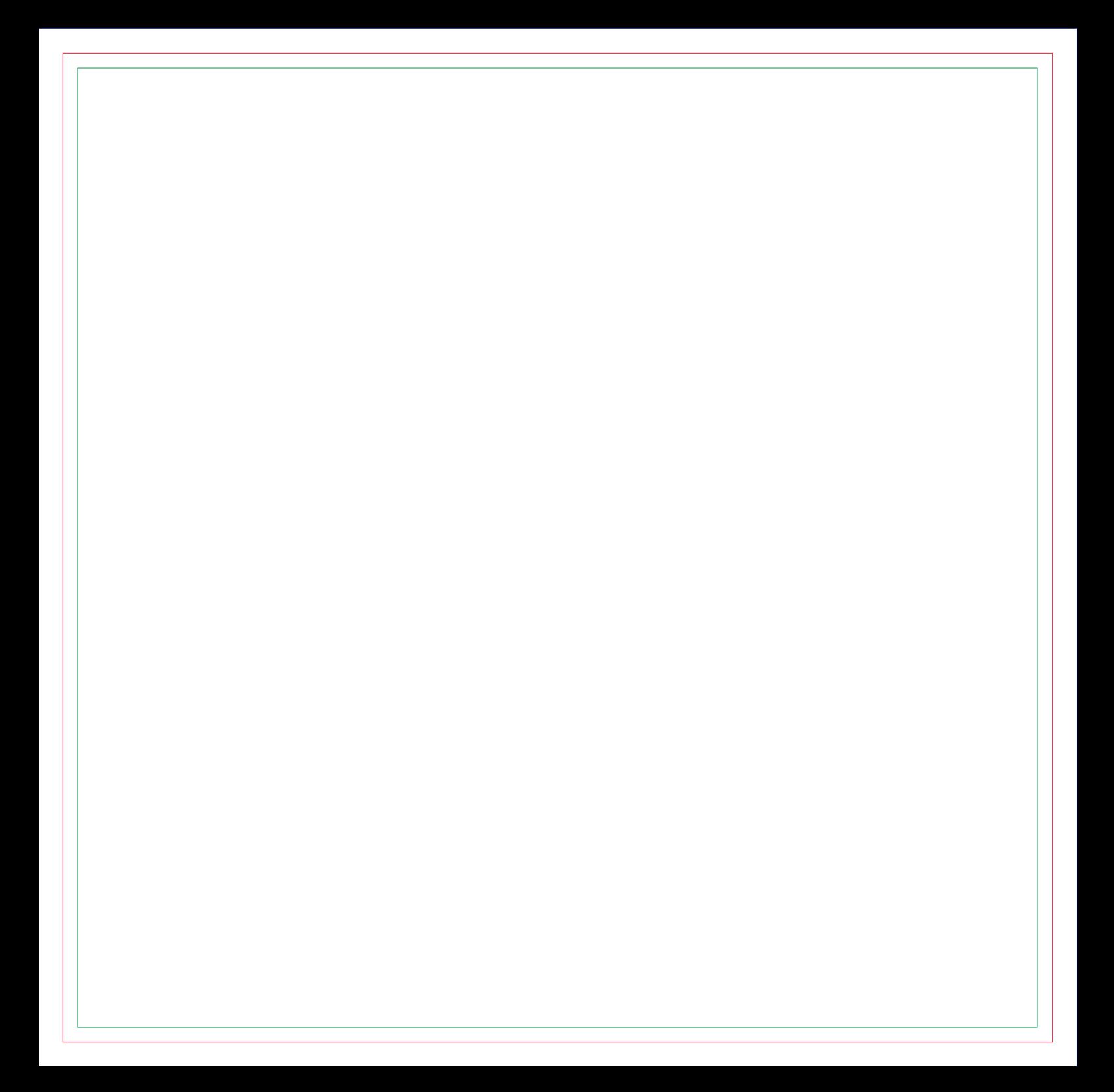

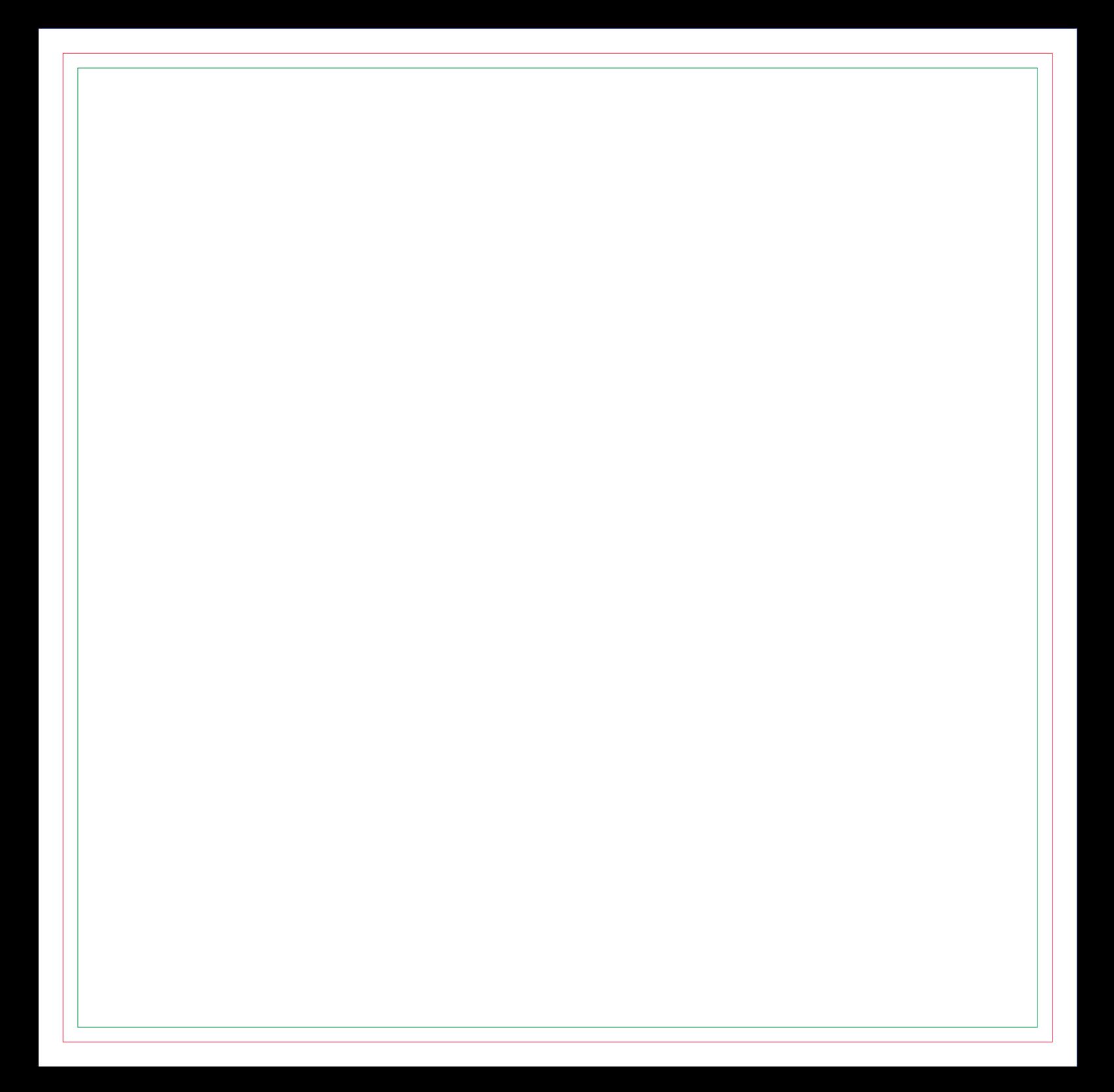

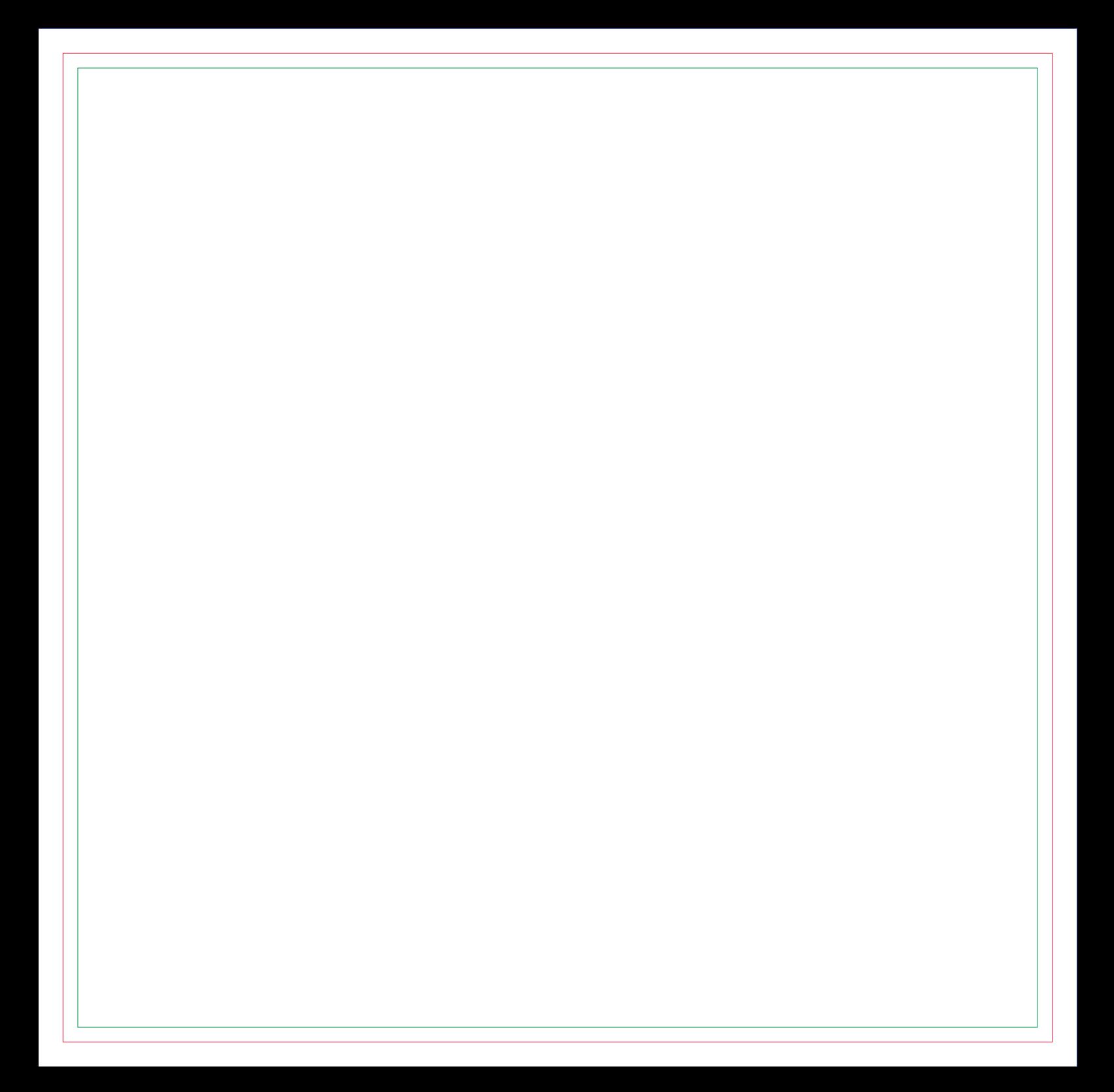

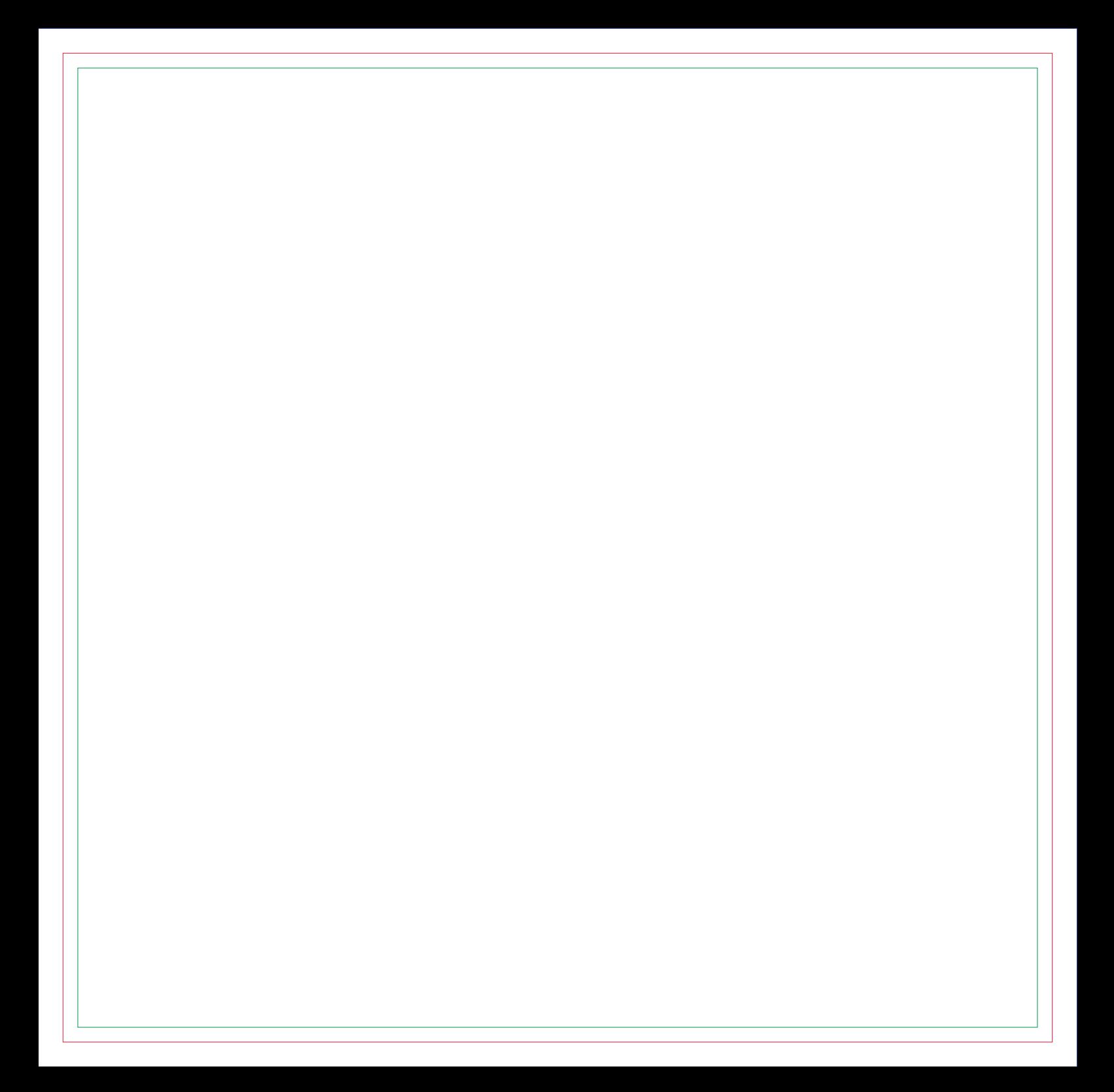

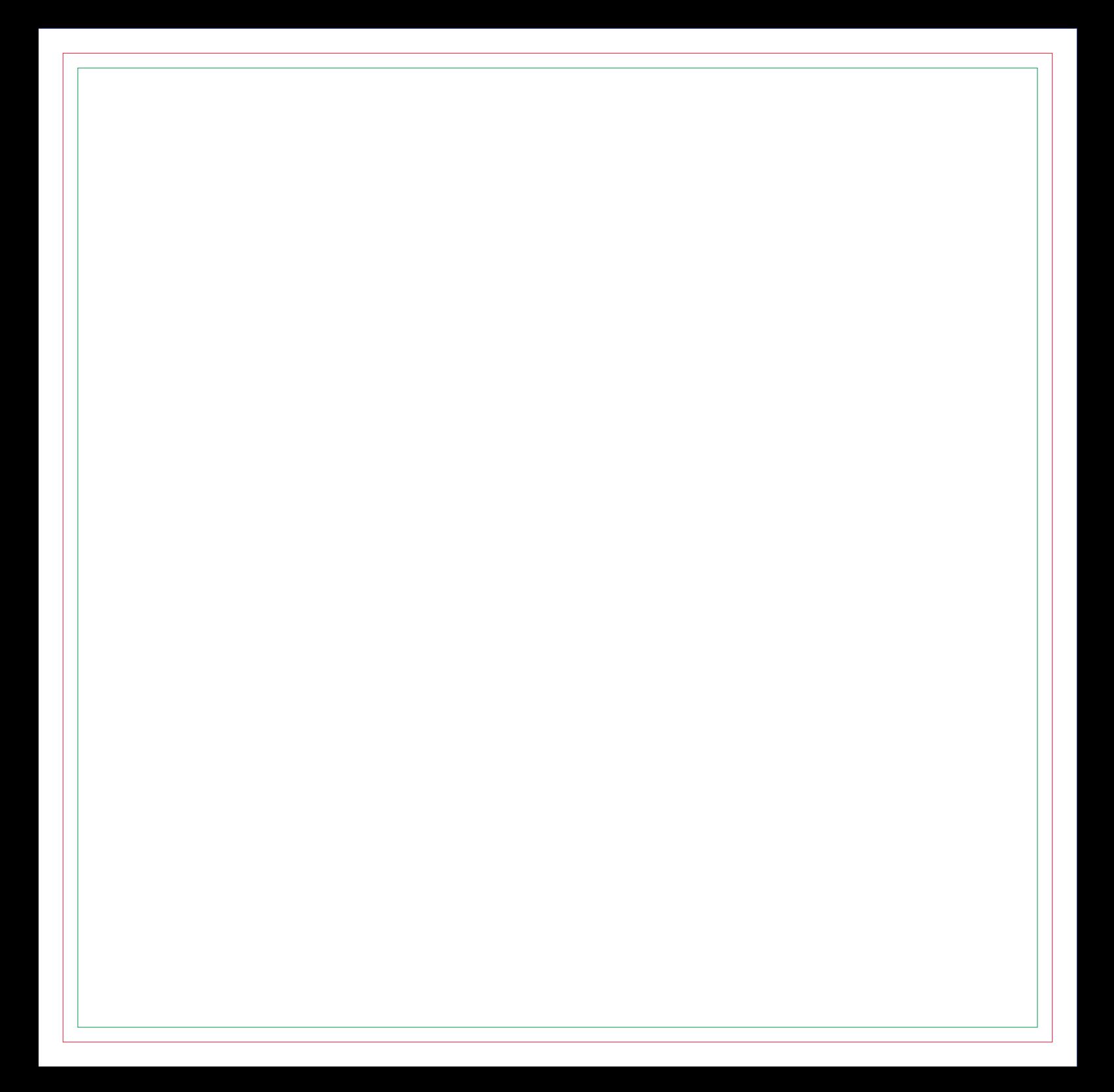

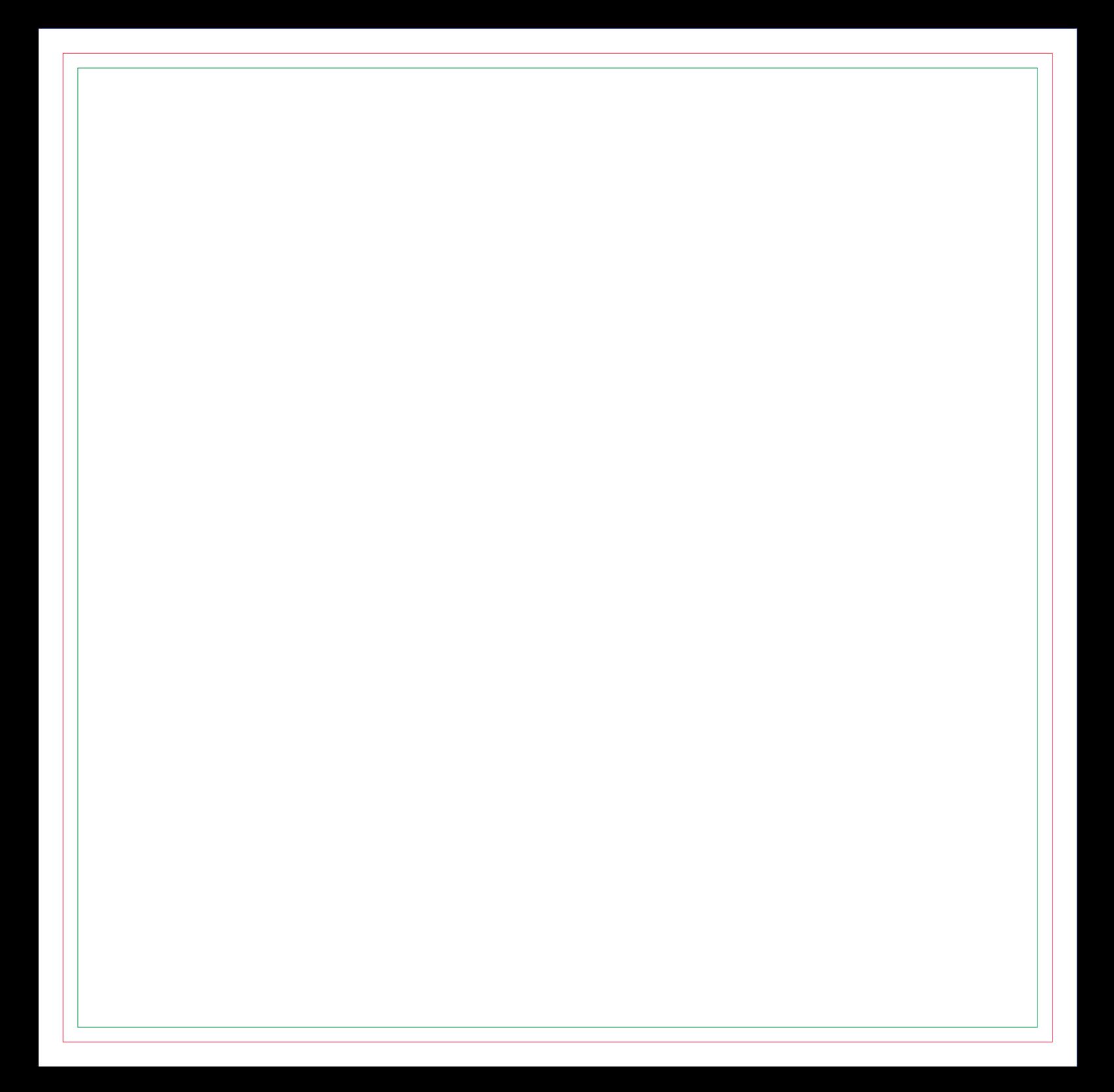

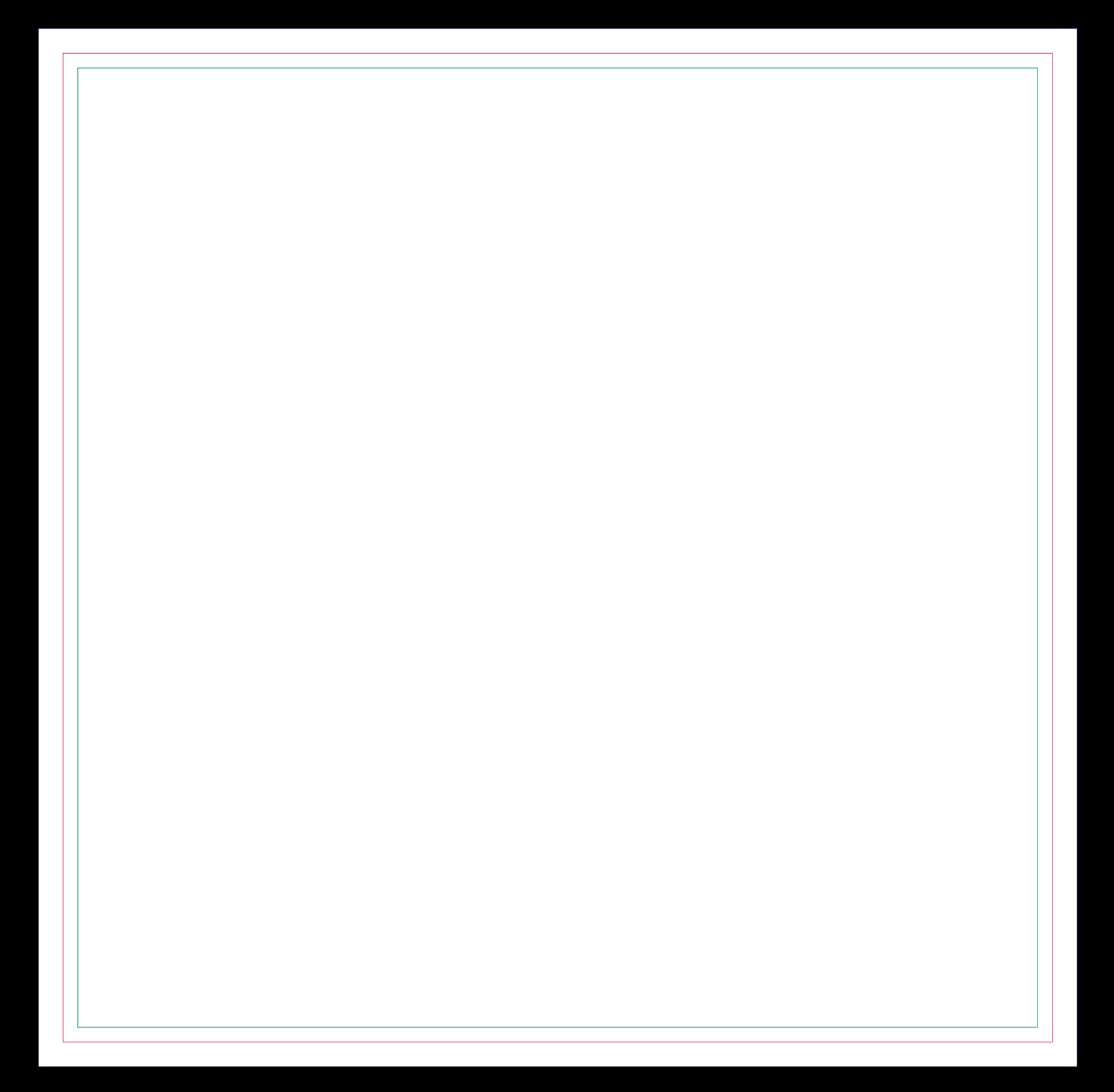

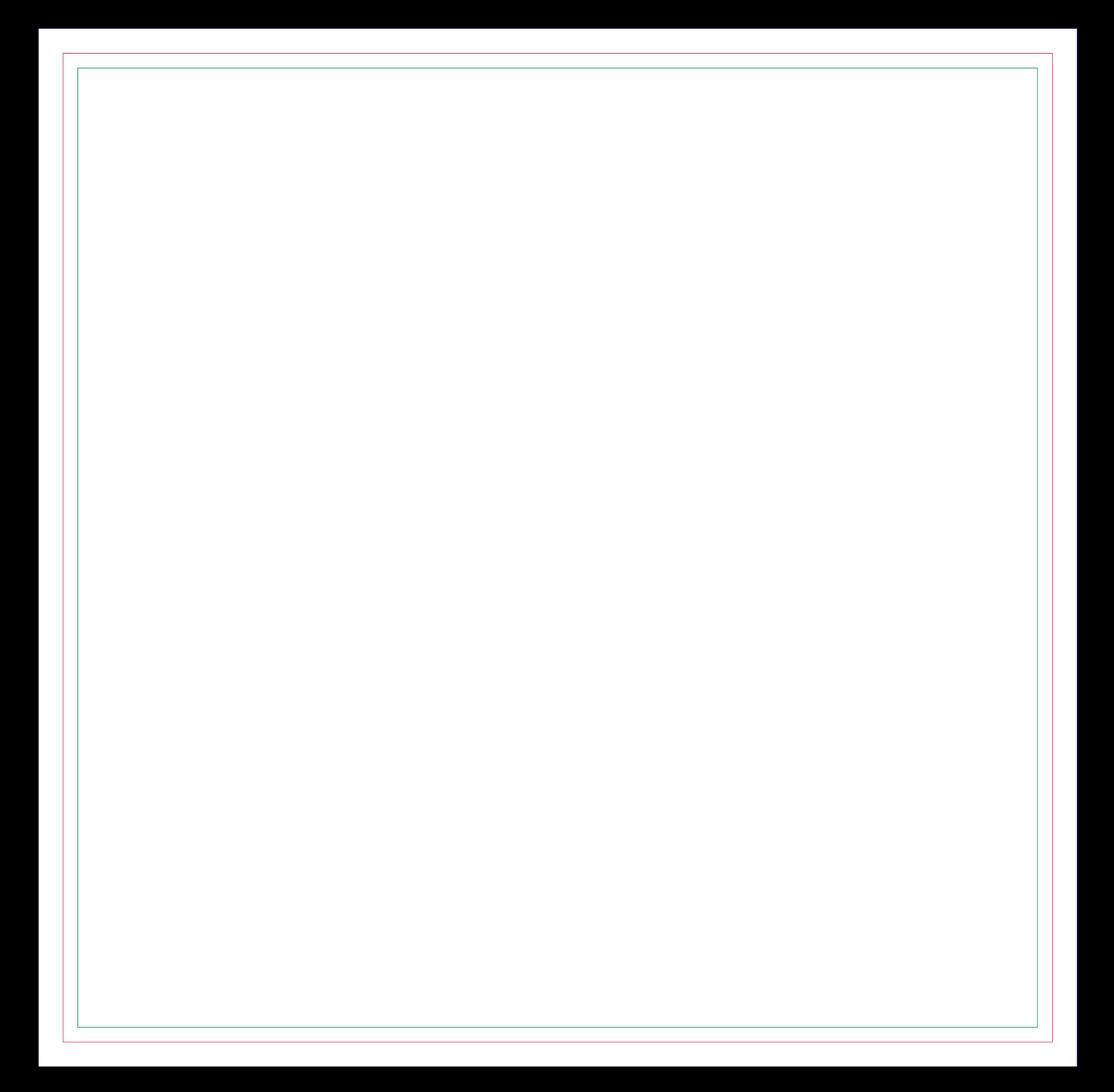

# **CONTRA CAPA**